## **How to Add Students to Courses**

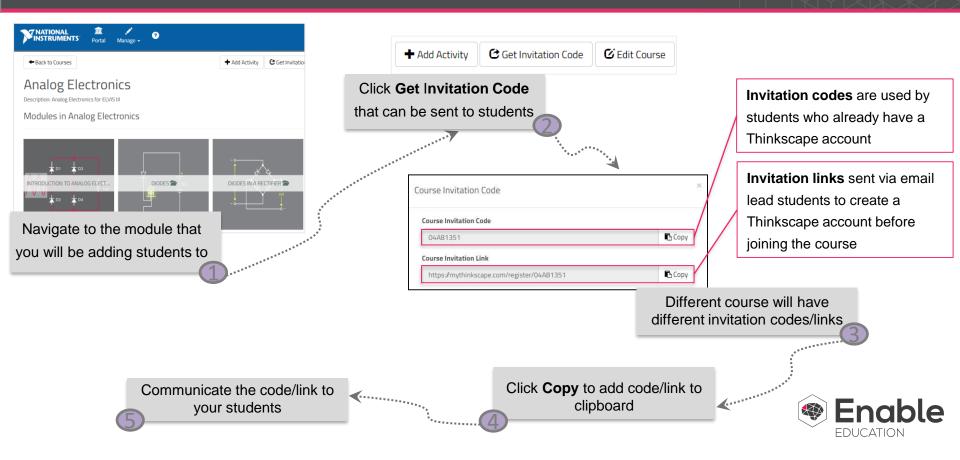